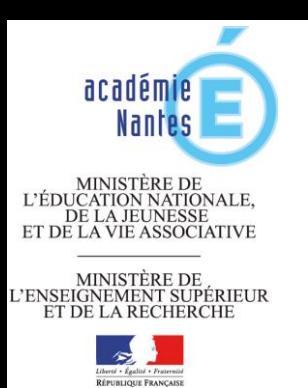

## **Accompagnement pédagogique du choix d'un outil de suivi du socle commun de connaissances et de compétences**

La mise en place du socle commun et de sa validation induisent des stratégies de suivi à différents niveaux :

- Le suivi des acquis des élèves réalisé par le professeur dans le cadre de son enseignement.
- Suivi et mise en commun des réussites des items du socle observées pour chaque élève quel que  $\bullet$ soit le contexte d'enseignement
- Suivi des décisions prises en vue de validation du socle  $\bullet$

Le premier niveau relève de l'autonomie pédagogique de chaque enseignant

La validation des 7 compétences relève d'une stratégie d'établissement et l'outil de suivi est le LPC.

Le deuxième niveau implique une mise en commun des réussites des élèves au travers des différents champs disciplinaires. L'objet de ce document est de donner quelques repères pédagogiques pour faciliter le choix d'un outil qui aide à ce suivi.

## **Préliminaire :**

Dans l'Académie de Nantes le choix a été fait de laisser à l'établissement toute liberté pour adopter l'outil de suivi des compétences (application informatique ou pas) qui lui convient le mieux. Chaque outil informatique ayant ses propres limites et pouvant contrarier la stratégie pédagogique définie par l'établissement, aucune préconisation de logiciel n'est donc faite et il n'est pas prévu d'installer une application sur un serveur du rectorat.

Beaucoup de logiciels, actuellement disponibles sur le marché, parfois libres de droits, peuvent faciliter le travail des équipes pour thésauriser et mutualiser l'information recueillie pour ce suivi. Le LPC, dans sa forme actuelle, ne permet pas d'assurer un suivi continué de l'élève. Des évolutions sont prévues soit pour assurer un meilleur suivi, soit pour intégrer des données issues d'autres outils. Disposer d'un seul et même outil pour les **deux temps bien distincts** de la mise en œuvre du socle commun que sont **l'évaluation et la validation** serait de nature à beaucoup diminuer les temps de saisie.

Cependant, en attendant que cette version de l'application LPC soit disponible, une stratégie est à adopter dans l'établissement. Or le choix d'un outil et la manière de l'utiliser peuvent avoir des conséquences sur le côté pédagogique de la mise en œuvre du socle commun.

Ce document a donc pour objectif

- <sup>o</sup> de rappeler des **contraintes pédagogiques fortes que doit respecter l'application de suivi choisie** pour qu'elle soit compatible avec une stratégie globale d'évaluation respectueuse de l'esprit voulu par le socle commun de connaissances et de compétences.
- <sup>o</sup> de **donner quelques conseils concrets d'utilisation** des logiciels couramment choisis dans l'académie, conseils **qui découlent de ces exigences pédagogiques.**

# **Quelques repères pour guider le choix d'outil réalisé dans chaque établissement :**

### **1. L'outil choisi doit être un outil facilitateur pour tous***.*

Il est essentiel que l'énergie du professeur puisse rester concentrée sur ce qui est prioritaire, à savoir la construction des compétences attendues de tout élève dans le cadre de son enseignement et l'évaluation continuée de ces compétences. Le fait que l'utilisation de l'une de ces applications soit déjà banalisée dans l'établissement comme outil pédagogique de suivi peut être un élément de décision déterminant.

#### **2. L'application doit pouvoir être paramétrée avec le référentiel de compétences du LPC.**

Certains logiciels permettent d'intégrer une palette large de référentiels de compétences ou de capacités propres à chaque matière et à chaque niveau d'enseignement. Un professeur peut donc, s'il le souhaite, les utiliser pour faciliter le suivi des acquis de ses élèves sur les attendus du programme.

**Toutefois dans le cadre de l'évaluation des connaissances et compétences du socle commun**, c'est bien **sur les items des sept compétences** précisés dans l'attestation de maîtrise du socle commun, et **seulement sur ceux-là, qu'il convient de centrer l'évaluation et donc d'organiser le suivi.** 

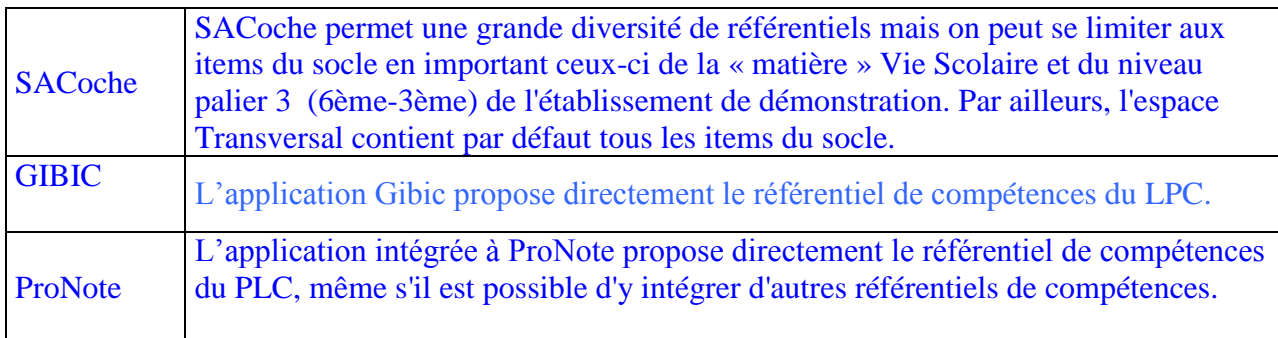

#### **3. L'application doit permettre le suivi continué d'un élève de la sixième à la troisième.**

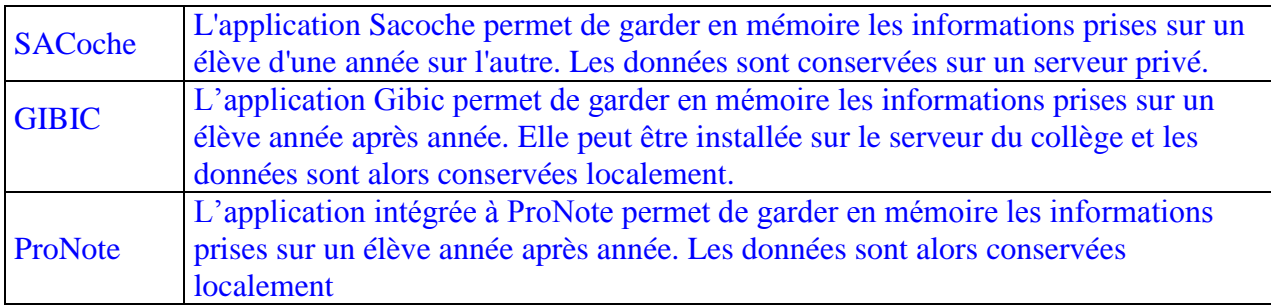

### **4. L'application doit permettre de privilégier la nature positive des informations portées sur chaque item.**

L'évaluation de compétences est en effet par nature positive : elle consiste à observer, au fur et à mesure de la construction de compétences chez un élève donné, des **manifestations positives de leur maîtrise**. Il s'agit donc de **pointer des réussites progressives et non des manques**.

Dans certaines applications logicielles plusieurs niveaux d'acquisition sont proposés, par exemple sous la forme de couleurs (vert, orange, rouge) ou de symboles (A pour « acquis », NA pour « non acquis » ou ECA pour « en cours d'acquisition »).

Si ces différents niveaux d'acquisition peuvent avoir du sens dans le cadre de l'évaluation des acquis d'un programme, pour travailler dans l'esprit voulu par le socle commun il est préférable de ne conserver qu'une **information binaire** et cela pour plusieurs raisons :

- Dans une situation donnée l'élève montre ou ne montre pas la maîtrise d'un ou de plusieurs items. Autrement dit dans le cadre d'une prise d'information (ou d'une évaluation) un **item est montré ou ne l'est pas**. Le fait qu'il ne soit pas montré ne signifie pas que l'élève ne le maîtrise pas. Il faut seulement veiller à confronter l'élève à de nouvelles situations lui permettant d'en montrer la maîtrise.
- Quand, dans le cadre de l'enseignement dans un champ disciplinaire donné, de multiples occasions ont été offertes à un élève de montrer la maîtrise d'un item et que plusieurs manifestations positives de cette maîtrise ont été constatées dans le temps, l'information à retenir est une **information globale positive**.
- Pour pouvoir acter (par exemple dans le LPC) qu'un **item transversal** est montré positivement il faut que des réussites de cet item aient été observées, à plusieurs reprises, et dans des situations empruntées **à deux champs disciplinaires différents.**

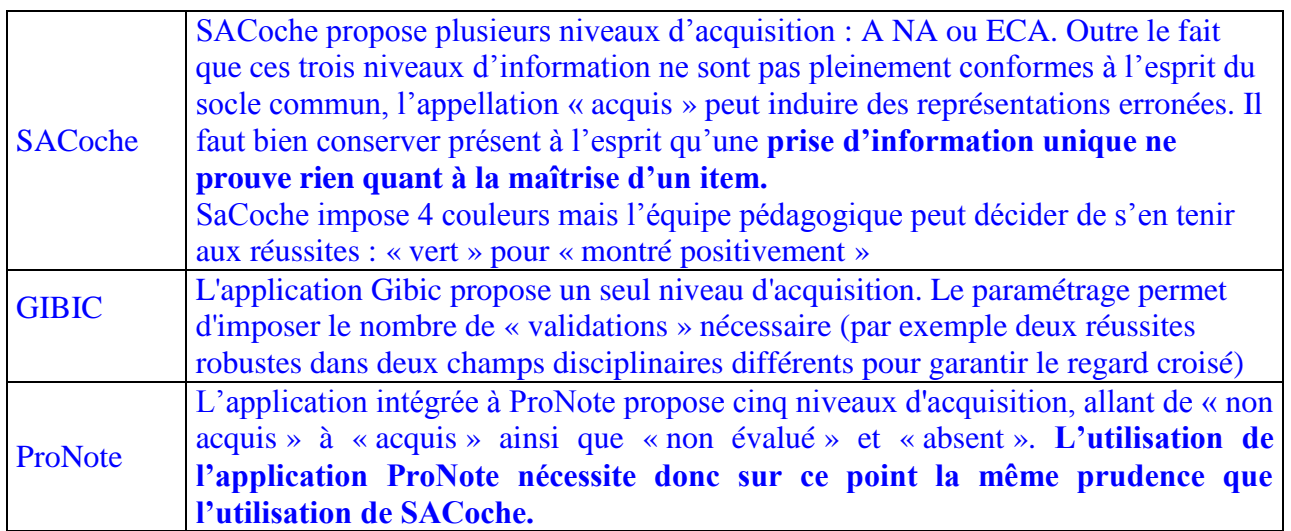

#### **5. L'application doit faciliter les synthèses des prises d'informations réalisées au niveau de chaque item, pour chaque élève, et par plusieurs professeurs**

A quelque niveau d'enseignement que ce soit (de la sixième à la troisième), un item transversal peut être déclaré « montré positivement » lorsque sa maîtrise a été mise en évidence plusieurs fois dans plusieurs (**au moins deux**) champs disciplinaires.

Une stratégie de prise en charge collective de l'évaluation des sept compétences, élaborée par le conseil pédagogique, doit permettre une répartition des items entre les enseignants suivant deux principes :

- Garantir la faisabilité en veillant qu'un enseignant ne s'implique pas dans l'évaluation des sept compétences,
- Dans chaque discipline cibler les items qui sont travaillés de façon prioritaire et qui peuvent donc être construites et évalués plus facilement dans le cadre de son enseignement.

Mais l'un des objectifs prioritaires du socle commun est de favoriser une **vision plus globale de l'élève**, partagée par l'ensemble de l'équipe éducative. Garantir ce regard global sur l'élève impose qu'un **enseignant ne se limite pas à évaluer des items d'une seule des sept compétences**.

Il est donc essentiel que l'outil choisi facilite une synthèse des regards portés sur l'élève par chaque enseignant.

L'application doit ainsi permettre à tout enseignant de donner des informations sur tous les items. **Aucune limitation du champ d'intervention d'un professeur donné ne devrait être posée** *a priori.*

Dans ce cadre plusieurs modalités peuvent être envisagées

- 1. L'outil impose-t-il la mutualisation des réussites observées sur **chaque item** par **chaque professeur concerné** et lors de **chacune des évaluations** ? Si tel devait être le cas, il faut avoir conscience que synthétiser une information aussi riche et aussi multiple peut devenir un processus complexe.
- 2. L'outil peut-il offrir à chaque enseignant un niveau « privé » ou « personnel » de thésaurisation des réussites de ses élèves ? Si tel devait être le cas, chaque enseignant aurait la possibilité de garder pour lui, et pendant une durée déterminée de façon collégiale (par exemple celle d'un trimestre), les observations effectuées pour chacun de ses élèves dans le cadre de son enseignement et de ne mutualiser avec ses collègues que les réussites globales de ses élèves sur les items sur lesquels il est engagé.

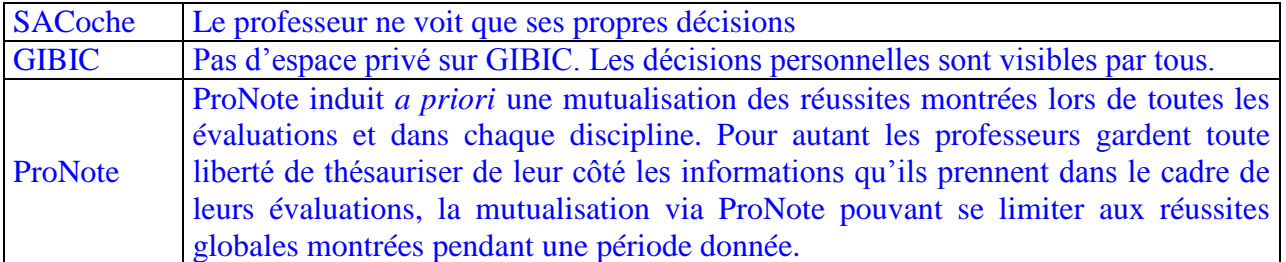

#### **6. L'application ne doit pas remplacer le regard porté sur chaque élève par l'ensemble des professeurs.**

L'apport de l'application doit se limiter à faciliter le croisement des divers regards portés sur les élèves en proposant des visualisations synthétiques facilitatrices. En particulier **elle ne doit qu'assister** les décisions d'évaluation positive voire de validation prises en conseil de classe. Une décision de validation de telle ou telle compétence ne peut être prise que collégialement, sous la houlette du chef d'établissement.**.** 

Autrement dit : **aucune automatisation de validation quelle qu'elle soit ne doit être déléguée au logiciel.** 

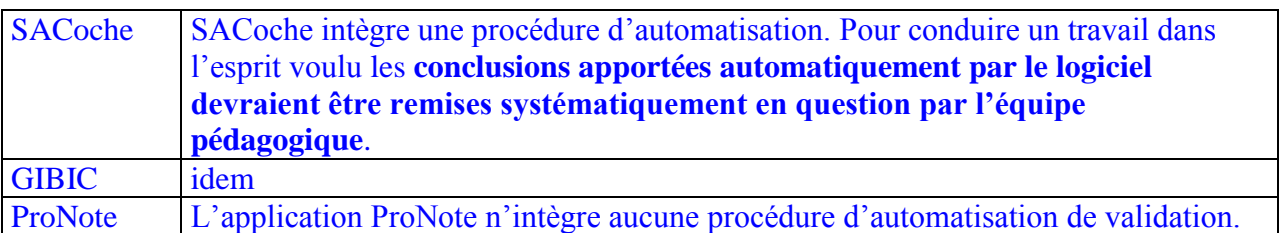

## **7. L'utilisation des applications nécessite de faire une déclaration à la CNIL.**

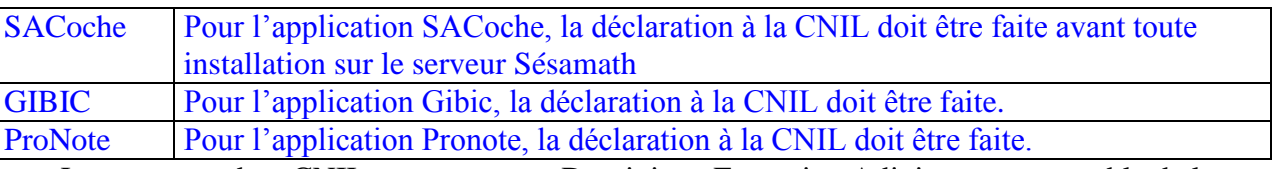

Le correspondant CNIL au rectorat est Dominique François - Adjoint au responsable de la Sécurité des Systèmes d'Information à la DSI